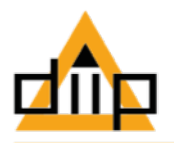

Welkom bij het DiiP iLogboek introductieprogramma. Dit programma is exclusief samengesteld voor de gebruikers van iLogboek en haar apps. Het ondersteunt u bij het efficiënt registreren van reparaties, controle momenten, inventarisaties en de archivering en analysering van registraties. Tijdens het introductieprogramma zullen vragen en opmerkingen bij u naar bovenkomen die wij natuurlijk zullen beantwoorden. Wij adviseren u echter deze op te schrijven tot het einde van het programma. U zult ervaren dat het volledige programma het meeste zal beantwoorden.

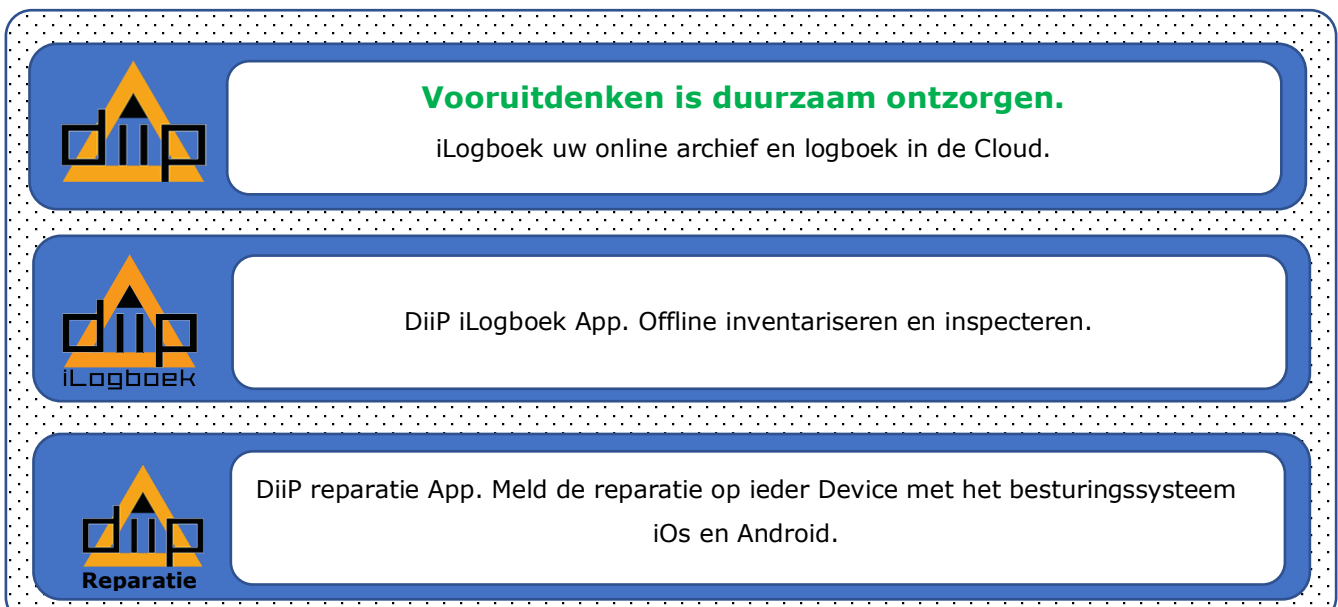

Pagina 1 van 15 DiiP iLogboek trainingsprogramma v3.docx

**■** DiiP B.V.  $C$  06 533 878 35  $\blacktriangleright$  info@diip.nl Www.diip.nl

**&** Bezoekadres Noorderveemarkt 1 1621 JJ Hoorn

"Vooruitdenken is duurzaam ontzorgen"  $\Box$  Postadres

1620 AG Hoorn

Postbus 298

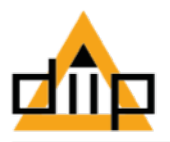

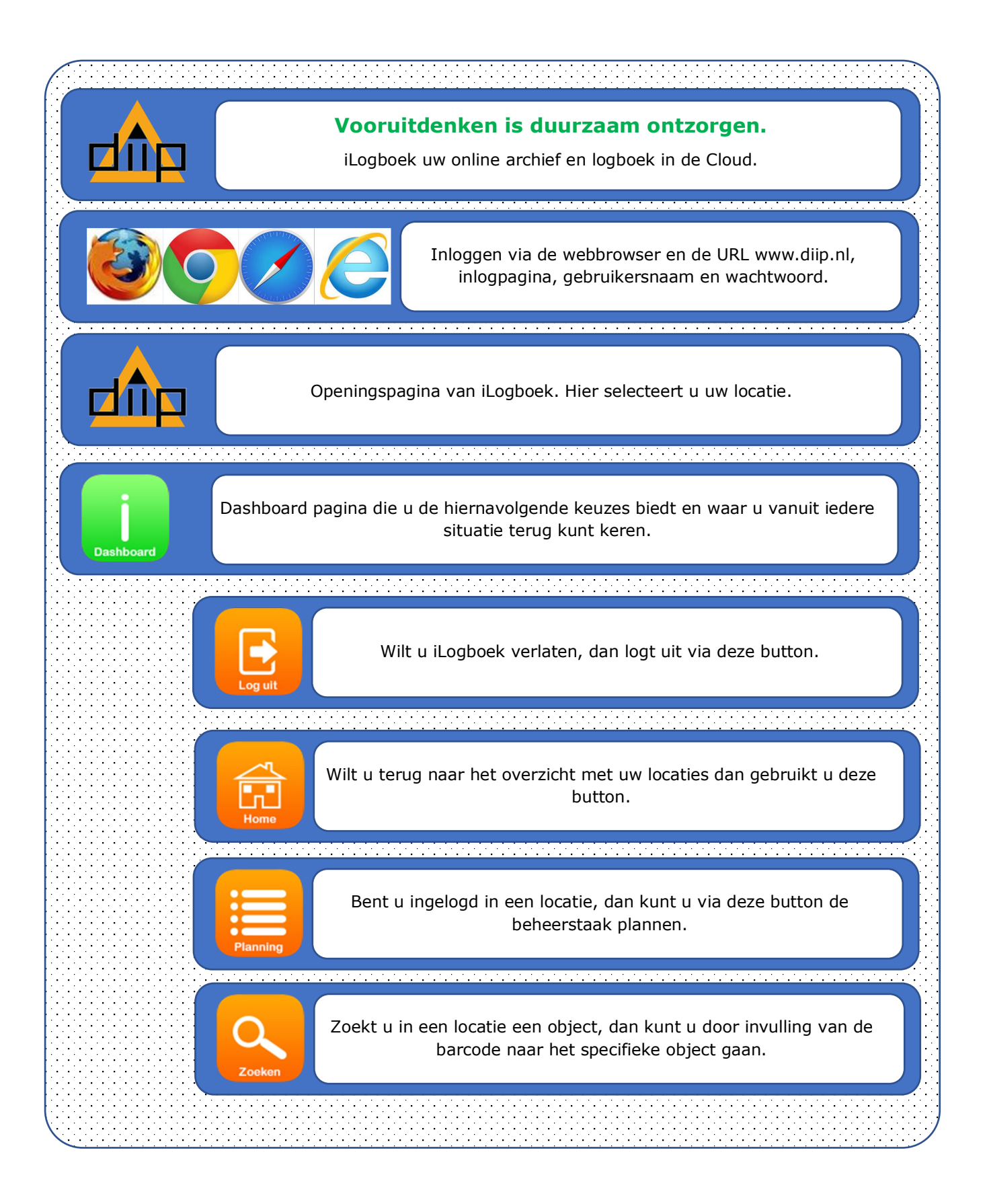

Pagina 2 van 15 DiiP iLogboek trainingsprogramma v3.docx

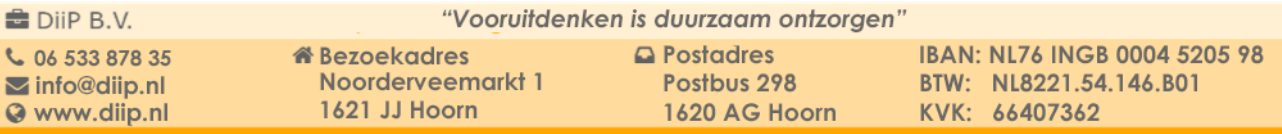

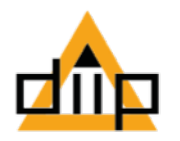

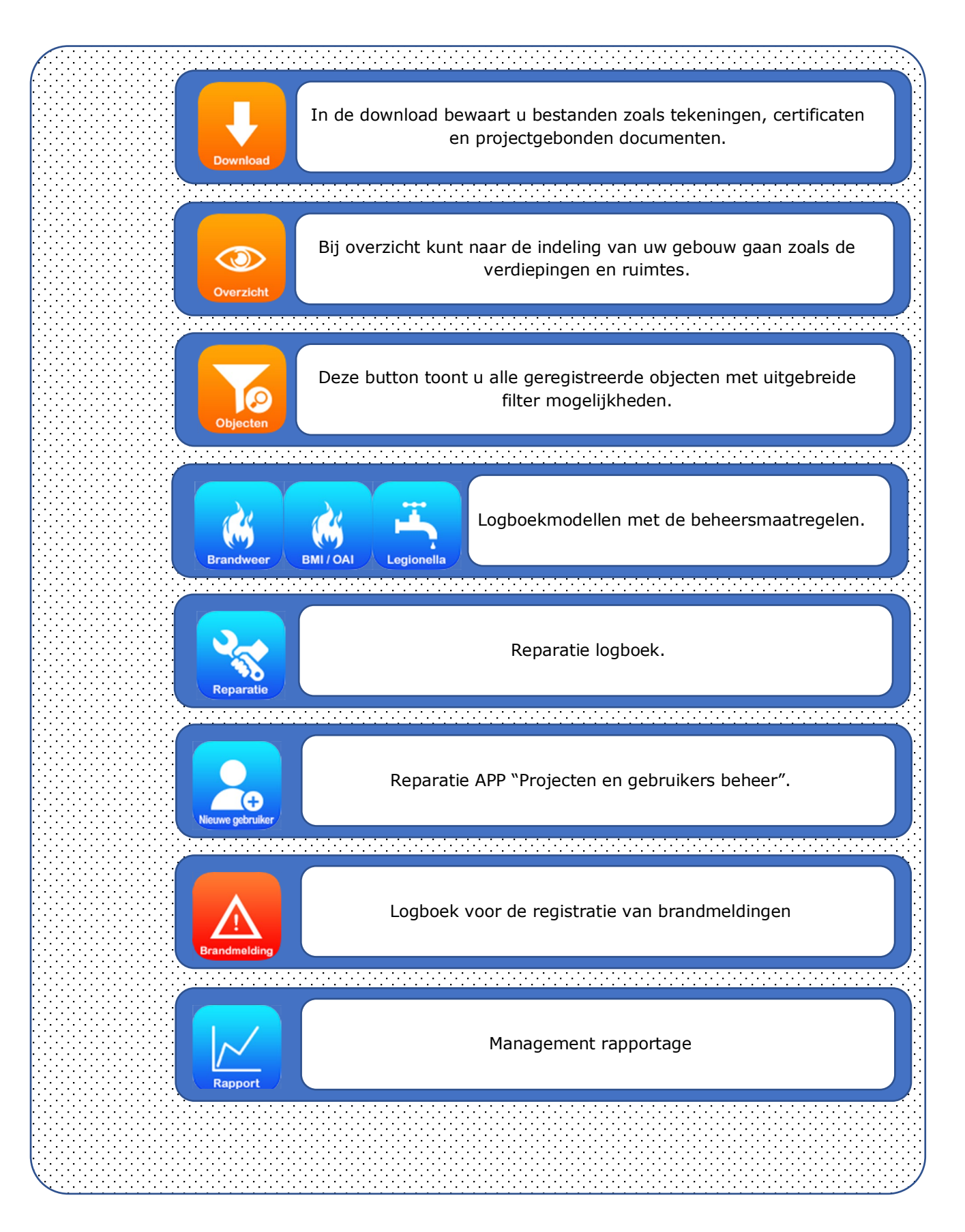

Pagina 3 van 15 DiiP iLogboek trainingsprogramma v3.docx

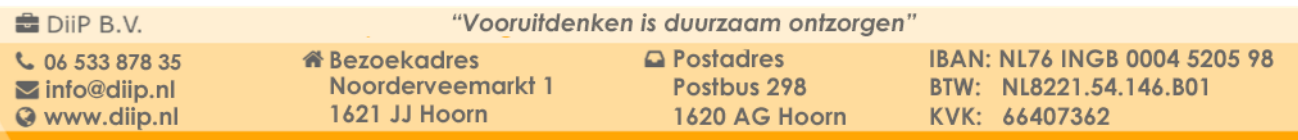

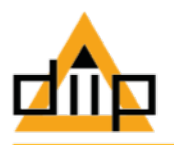

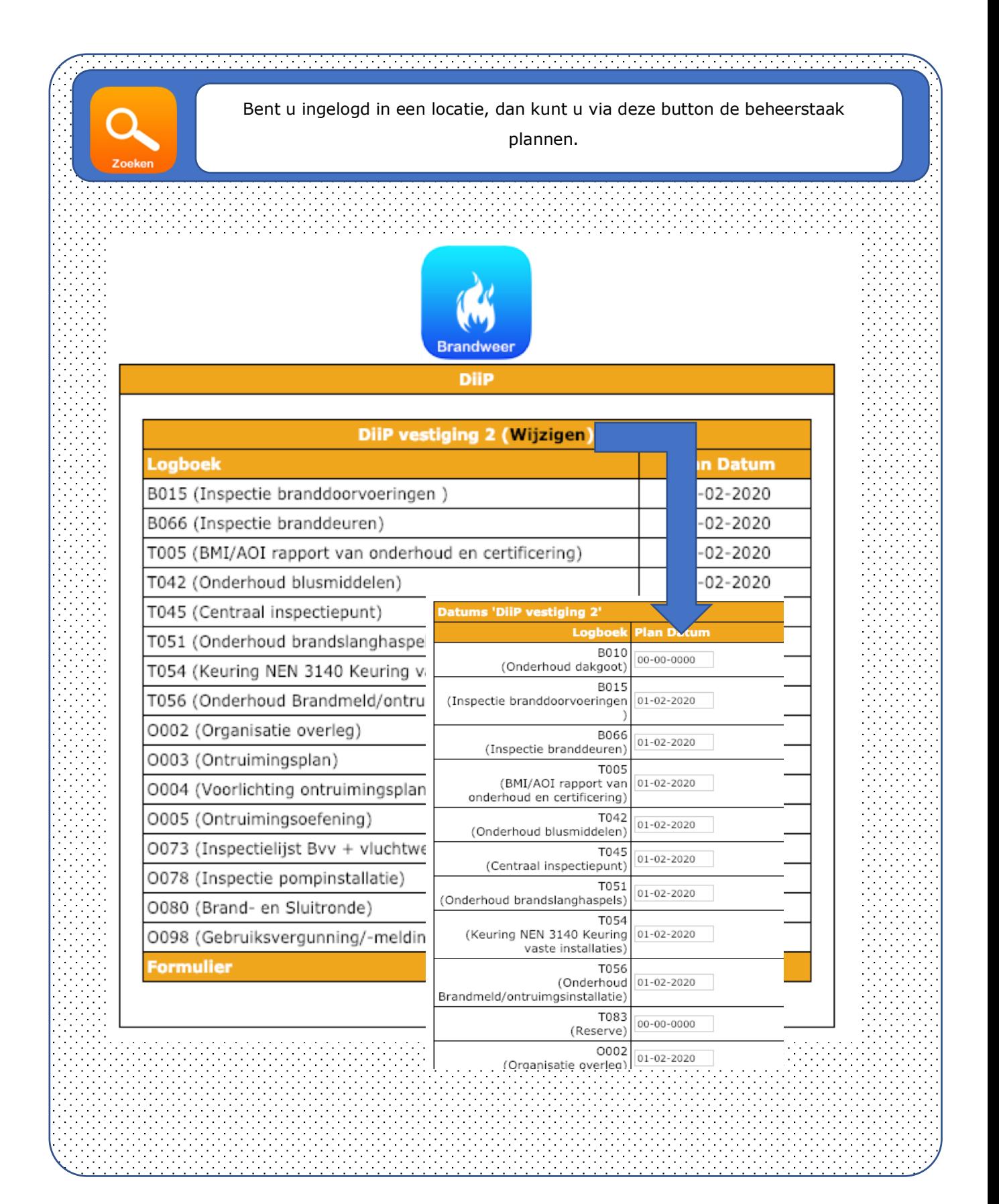

Pagina 4 van 15 DiiP iLogboek trainingsprogramma v3.docx

**■** DiiP B.V. € 06 533 878 35  $\blacktriangleright$  info@diip.nl Www.diip.nl

**&** Bezoekadres Noorderveemarkt 1 1621 JJ Hoorn

"Vooruitdenken is duurzaam ontzorgen"  $\Box$  Postadres

1620 AG Hoorn

Postbus 298

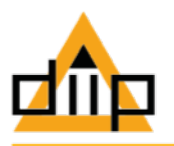

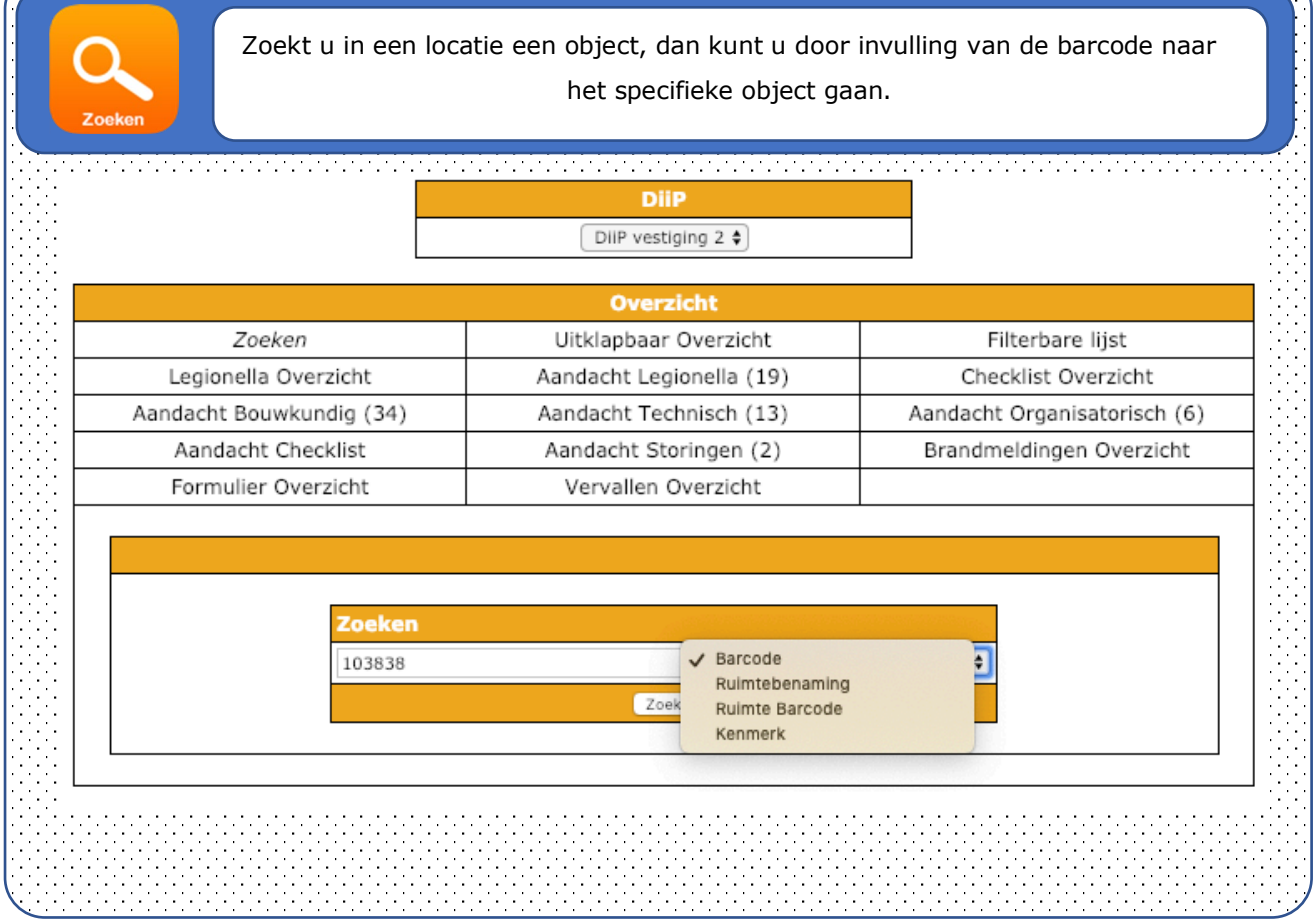

Pagina 5 van 15 december 1998 van die eerste kongeren van die DiiP iLogboek trainingsprogramma v3.docx

DiiP B.V.  $C$  06 533 878 35 **Modelliport**<br> **S** www.diip.nl

**W** Bezoekadres Noorderveemarkt 1 1621 JJ Hoorn

"Vooruitdenken is duurzaam ontzorgen"  $\Box$  Postadres

1620 AG Hoorn

Postbus 298

IBAN: NL76 INGB 0004 5205 98 BAN: NEZO INGE 0004 326<br>BTW: NL8221.54.146.B01<br>KVK: 66407362

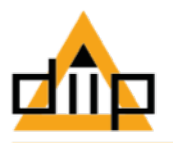

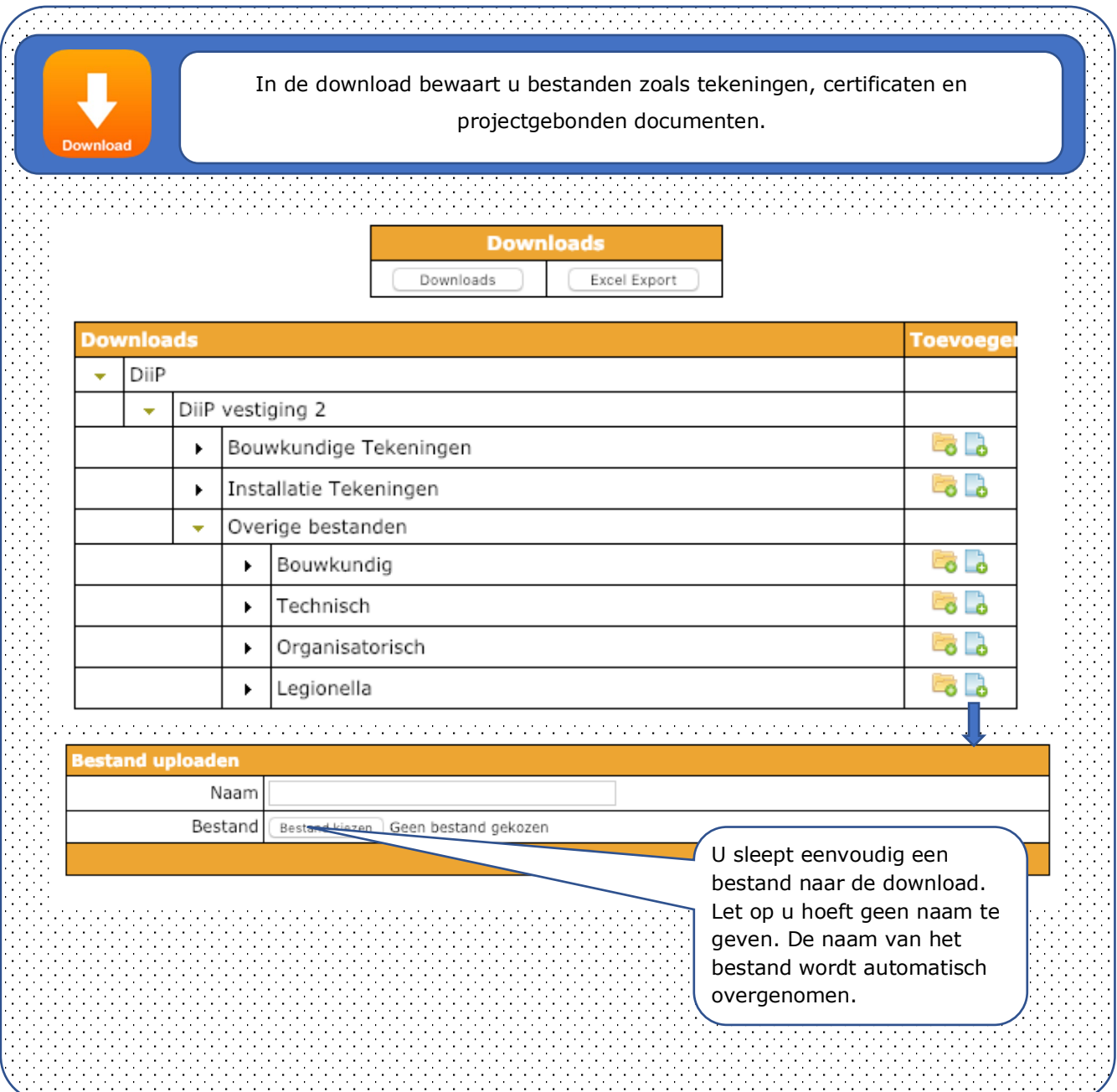

Pagina 6 van 15 december 2012 begin het die eerste van die DiiP iLogboek trainingsprogramma v3.docx

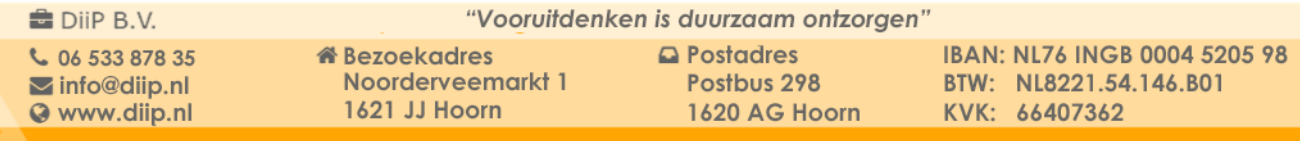

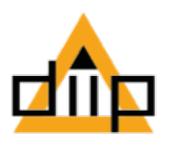

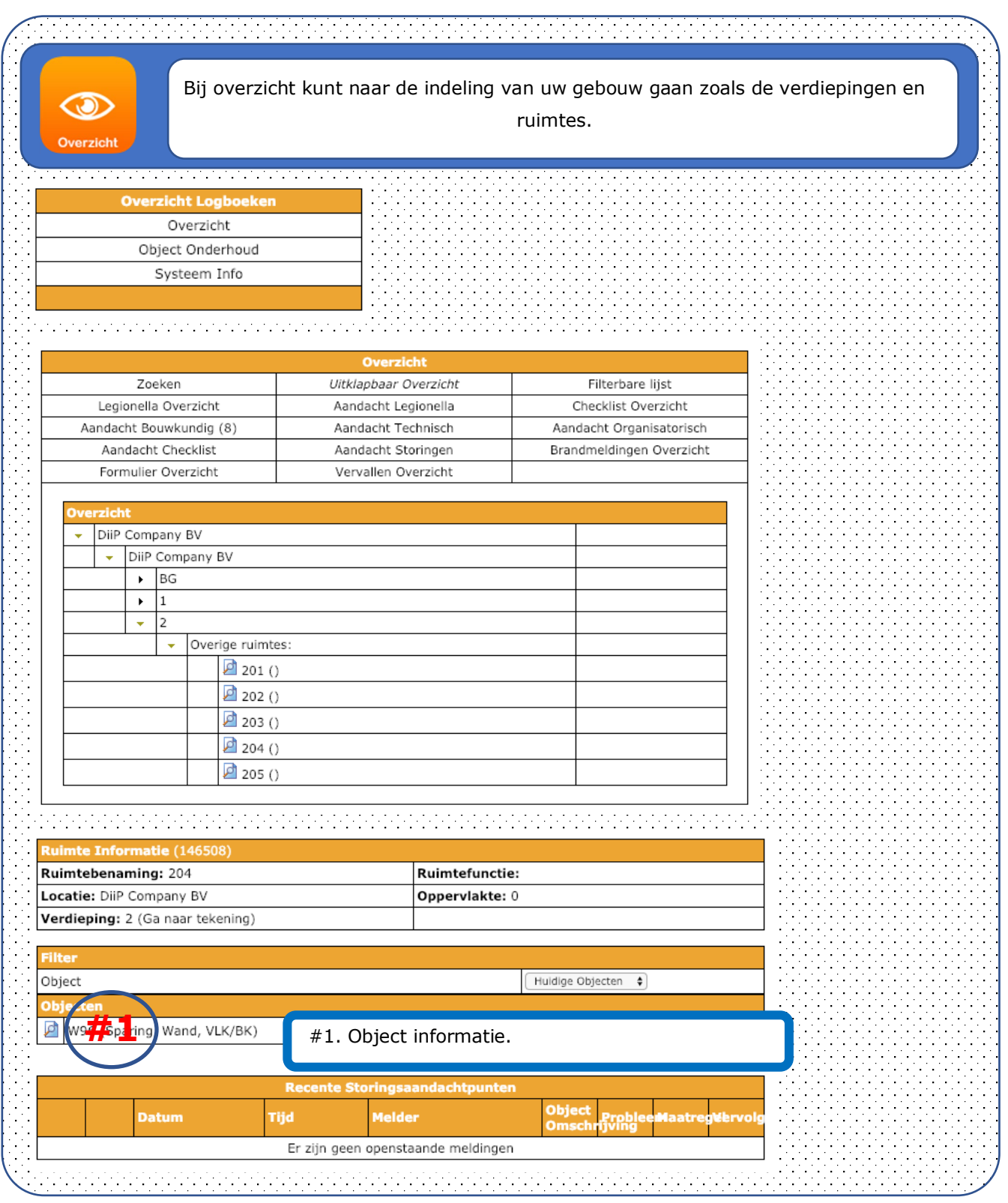

Pagina 7 van 15 december 2012 bij Pilogboek trainingsprogramma v3.docx

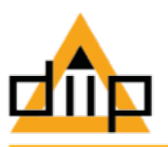

Ĩ.

Deze button toont u alle geregistreerde objecten met uitgebreide filter mogelijkheden.

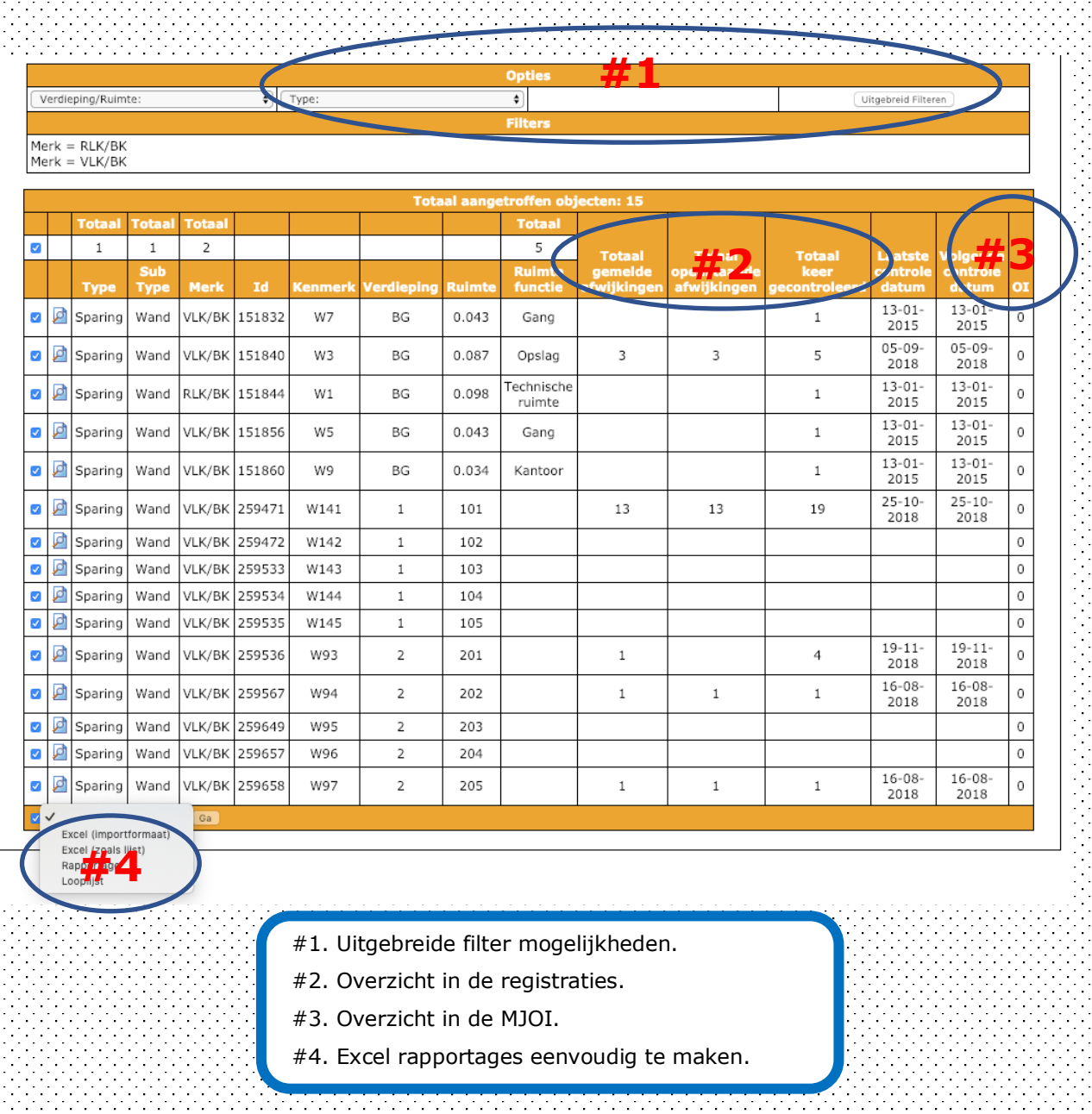

Pagina 8 van 15 deur aan die 19de eeu n.C. Naar van die DiiP iLogboek trainingsprogramma v3.docx

DiiP B.V.  $C$  06 533 878 35  $\blacktriangleright$  info@diip.nl Www.diip.nl

**&** Bezoekadres Noorderveemarkt 1 1621 JJ Hoorn

"Vooruitdenken is duurzaam ontzorgen"  $\Box$  Postadres

Postbus 298 1620 AG Hoorn

IBAN: NL76 INGB 0004 5205 98 BTW: NL8221.54.146.B01 KVK: 66407362

,

÷,

l,

 $\blacksquare$ 

i<br>S

 $\blacksquare$ 

÷,

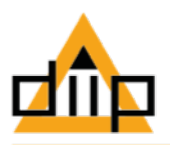

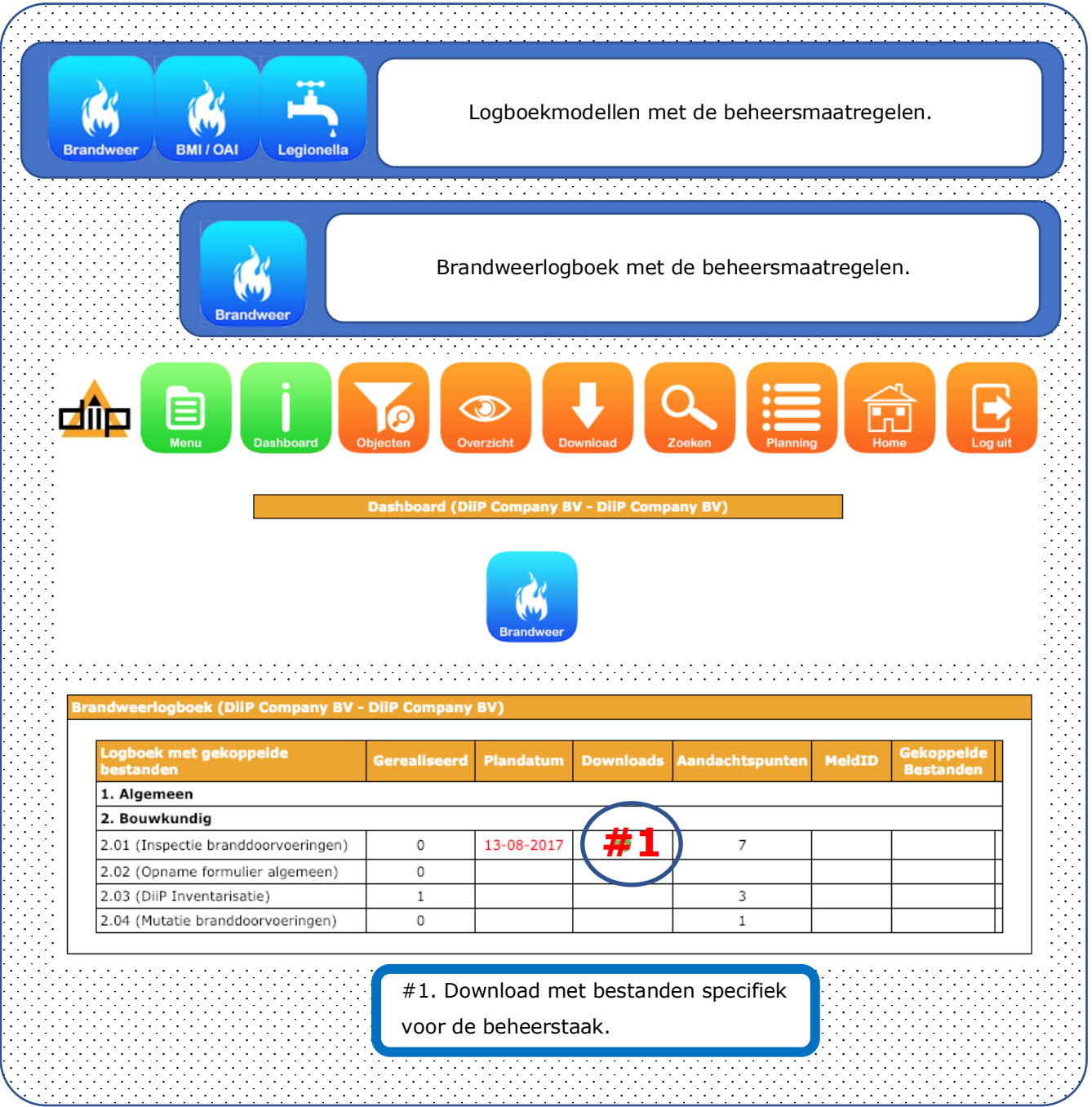

Pagina 9 van 15 december 1988 van die eerste kanaal van die DiiP iLogboek trainingsprogramma v3.docx

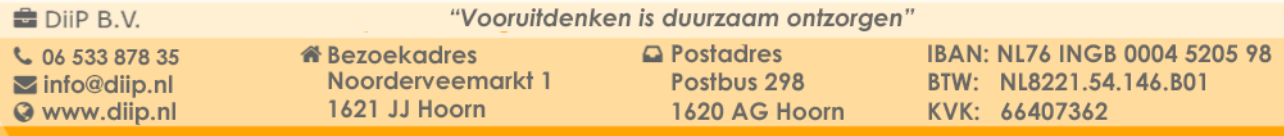

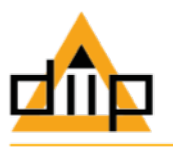

 $\mathbf{1}$ 

Brandweerlogboek beheerstaak overzicht "Inspectie branddoorvoeringen".

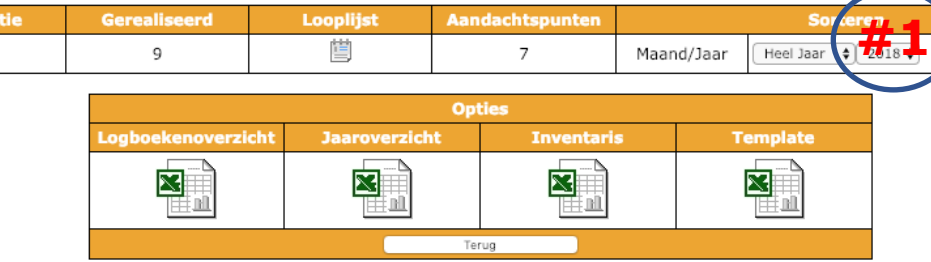

**Brandy** 

# **Overzicht** Aantal Datum Invoertijd **Opties Logboek Type** Werknemer пk  $\bullet$ 19-11-2018 19-11-2018 15:21:44 B088 'Inspectie branddoorvoeringen' App: Test  $\mathbf{1}$  $\bullet$ B088 'Inspectie branddoorvoeringen 16-11-2018 App: Test 3 16-11-2018 14:57:14  $\bullet$ B088 'Inspectie branddoorvoeringen' 25-10-2018 App: Test  $\overline{2}$ 25-10-2018 16:50:07 Ø 03-10-2018 App: Test  $\overline{7}$ 03-10-2018 10:22:19 B088 'Inspectie branddoorvoeringen' B088 'Inspectie branddoorvoeringen' 13-09-2018 App: Test  $\overline{2}$ 13-09-2018 13:04:39  $\boldsymbol{\Omega}$ Ø 11-09-2018 11-09-2018 10:49:57 B088 'Inspectie branddoorvoeringen App: Test 6  $\ddot{\mathbf{c}}$ B088 'Inspectie branddoorvoeringen' 10-09-2018 App: Test 6 10-09-2018 09:03:32 09-09-2018 09-09-2018 15:59:42 Ø B088 'Inspectie branddoorvoeringen' App: Test  $\overline{4}$ ☺ B088 'Inspectie branddoorvoeringen' 05-09-2018 App: Test  $11\,$ 05-09-2018 09:48:56  $\bullet$ B088 'Inspectie branddoorvoeringen' 16-08-2018 App: Test  $\overline{z}$ 16-08-2018 16:24:58

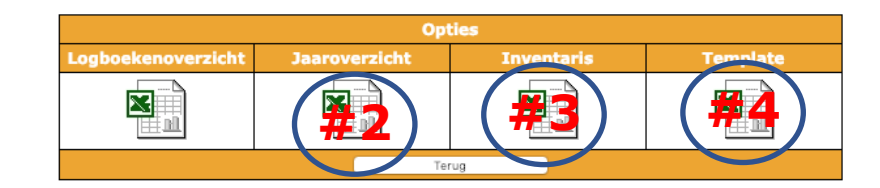

- #1. Geeft de registraties van betreffende jaartal.
- #2. Genereert de logboek registraties in Excel formaat.
- #3. Genereert filterbare pdf-inventaris bestand.
- #4. Genereert pdf-rapportage.

Pagina 10 van 15 DiiP iLogboek trainingsprogramma v3.docx

**■** DiiP B.V. "Vooruitdenken is duurzaam ontzorgen" € 06 533 878 35 **&** Bezoekadres  $\Box$  Postadres IBAN: NL76 INGB 0004 5205 98  $\blacktriangleright$  info@diip.nl Noorderveemarkt 1 Postbus 298 BTW: NL8221.54.146.B01 1621 JJ Hoorn Www.diip.nl 1620 AG Hoorn KVK: 66407362

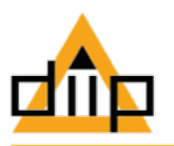

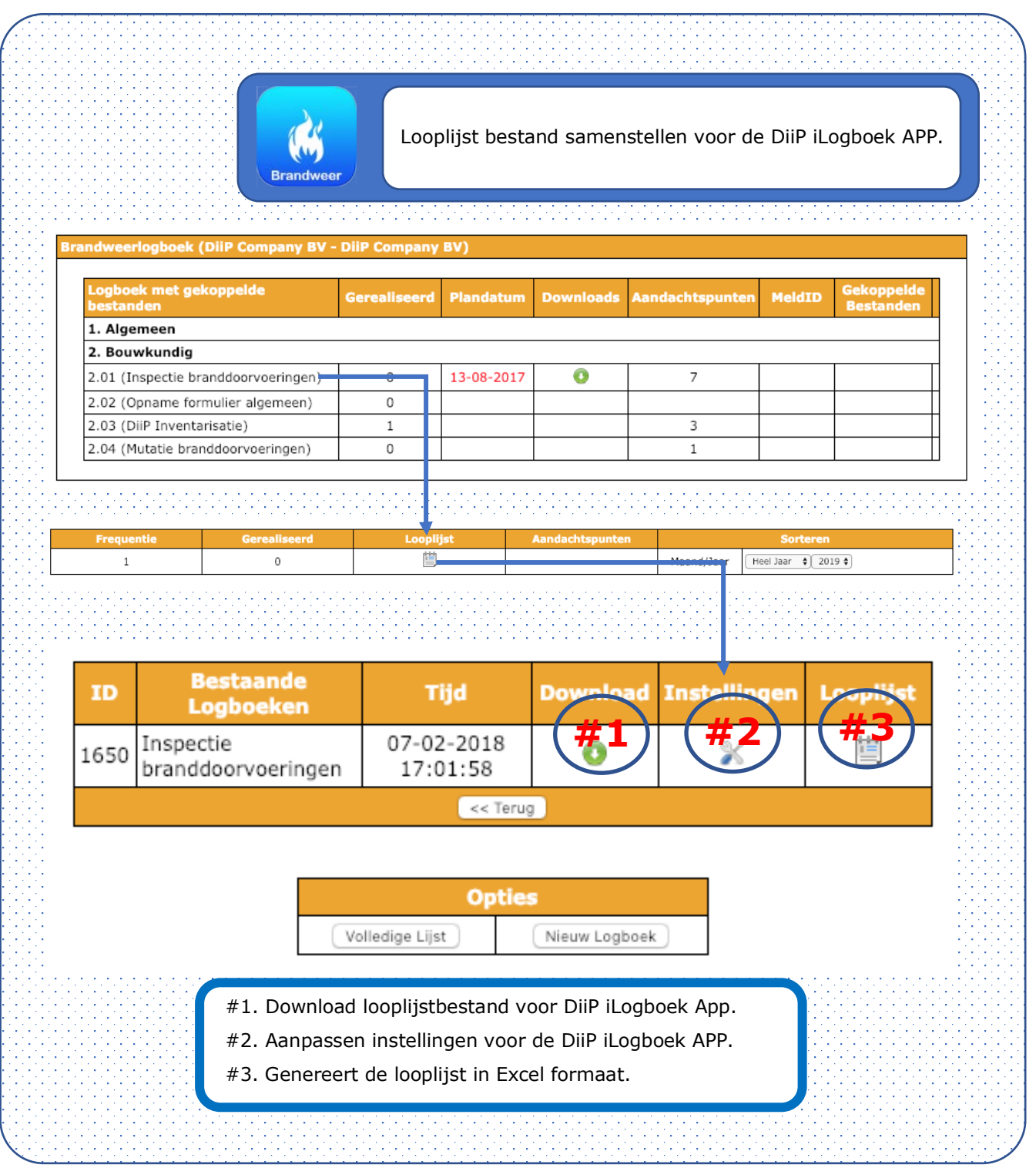

Pagina 11 van 15 deur aan die eerste van die gebruik van die DiiP iLogboek trainingsprogramma v3.docx

DiiP B.V.  $C$  06 533 878 35 Marino China<br>
19 www.diip.nl

**W** Bezoekadres Noorderveemarkt 1 1621 JJ Hoorn

"Vooruitdenken is duurzaam ontzorgen"  $\Box$  Postadres

1620 AG Hoorn

Postbus 298

IBAN: NL76 INGB 0004 5205 98 BAN: NEZO INGE 0004 326<br>BTW: NL8221.54.146.B01<br>KVK: 66407362

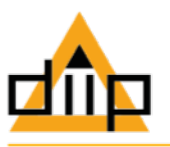

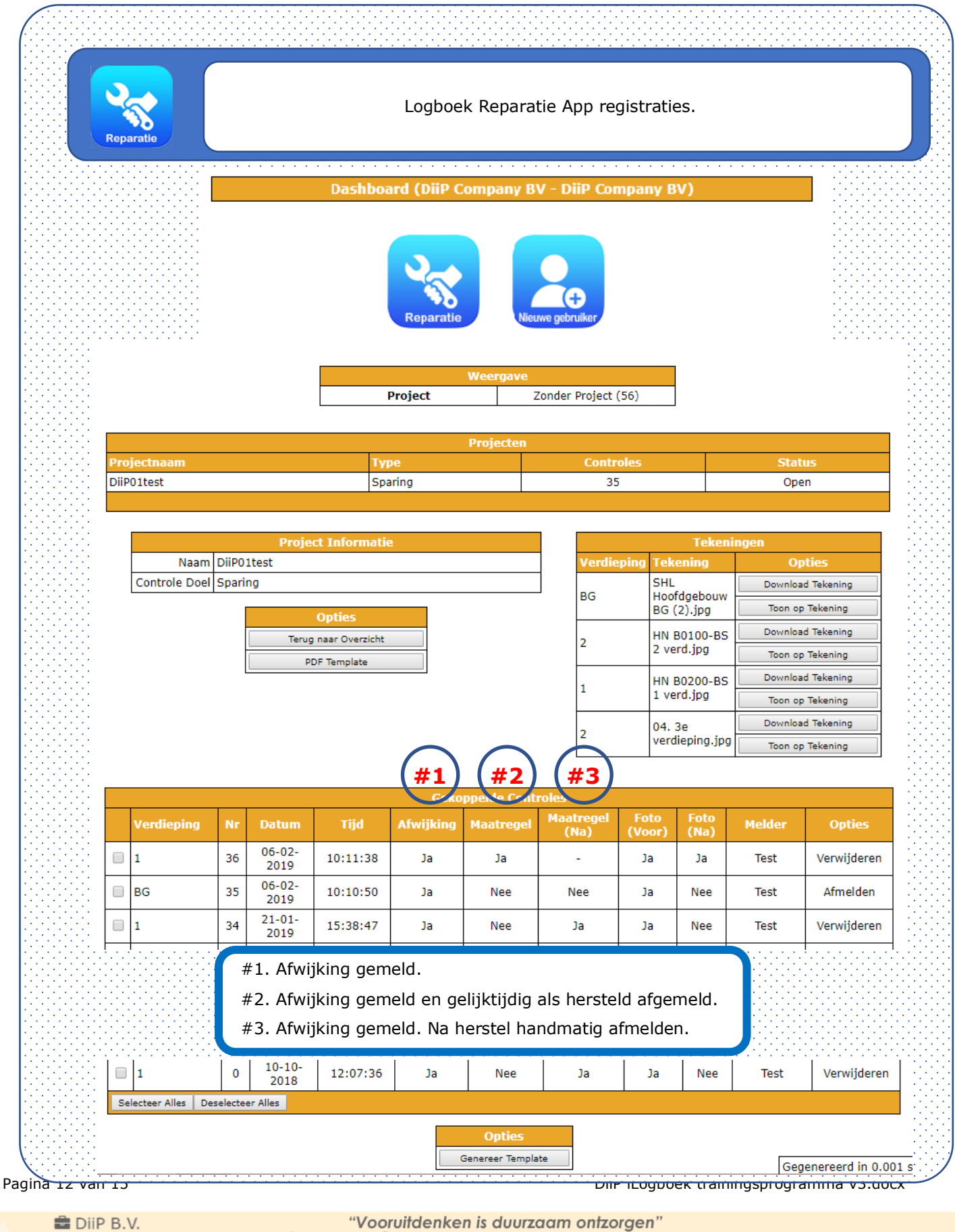

€ 06 533 878 35  $\blacktriangleright$  info@diip.nl Www.diip.nl

"Vooruitdenken is duurzaam ontzorgen"

**&** Bezoekadres Noorderveemarkt 1 1621 JJ Hoorn

 $\Box$  Postadres Postbus 298

1620 AG Hoorn

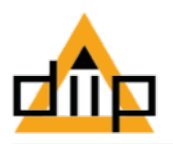

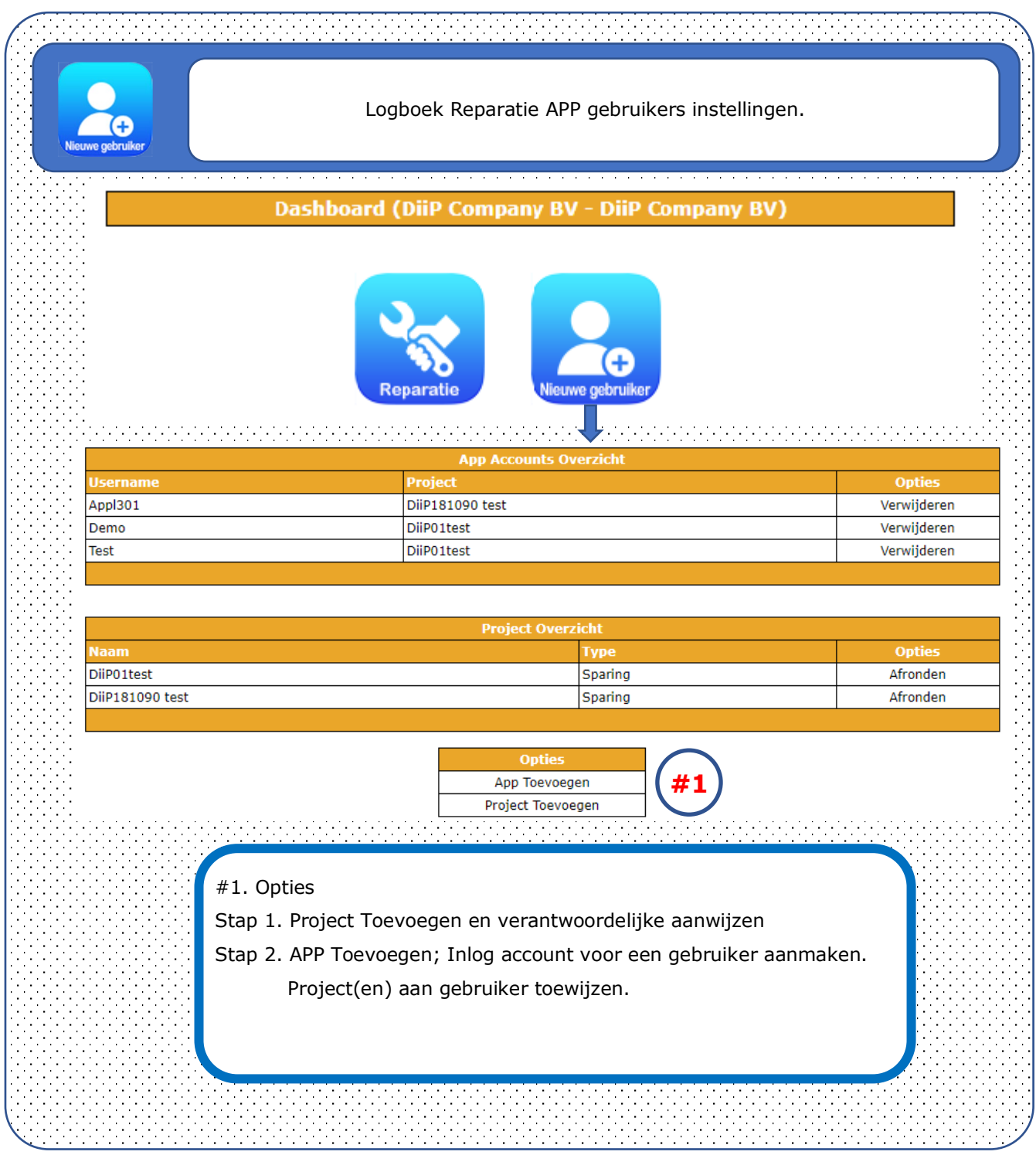

Pagina 13 van 15 deur aan die eerste kan die bestel van die DiiP iLogboek trainingsprogramma v3.docx

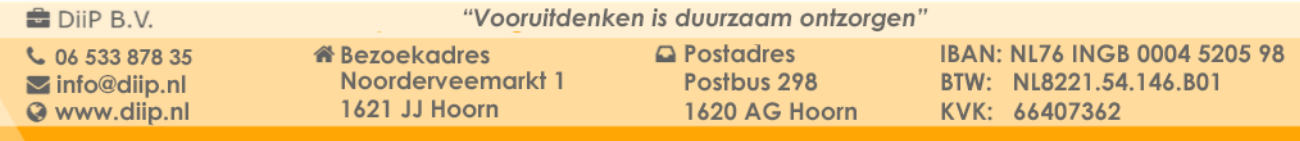

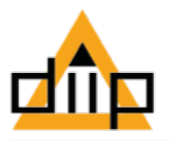

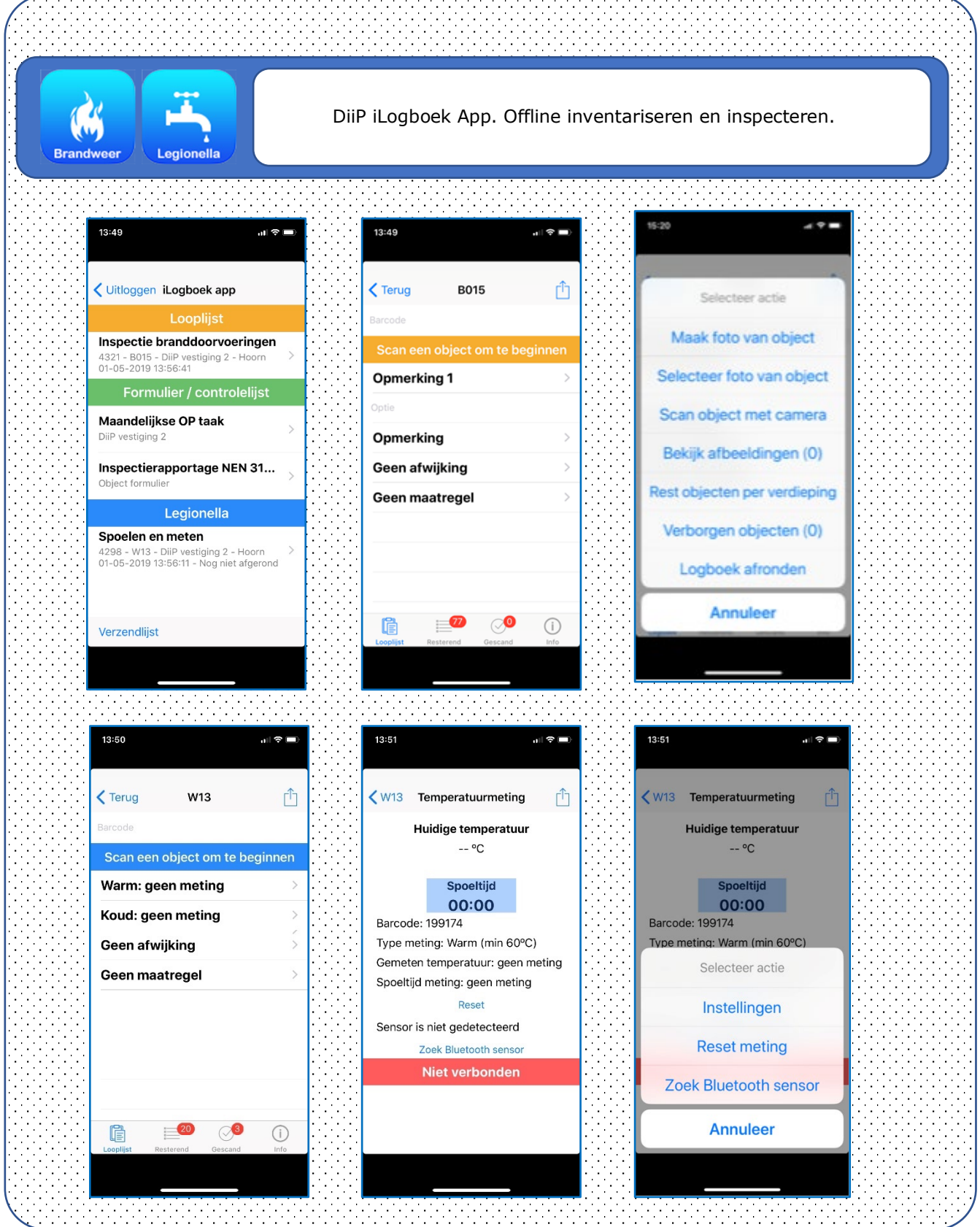

Pagina 14 van 15 deur aan die eerste van die besteld van die DiiP iLogboek trainingsprogramma v3.docx

DiiP B.V.  $C$  06 533 878 35 info@diip.nl<br>
C www.diip.nl "Vooruitdenken is duurzaam ontzorgen"

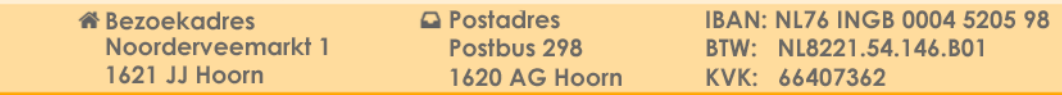

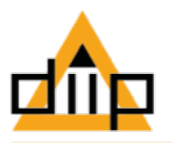

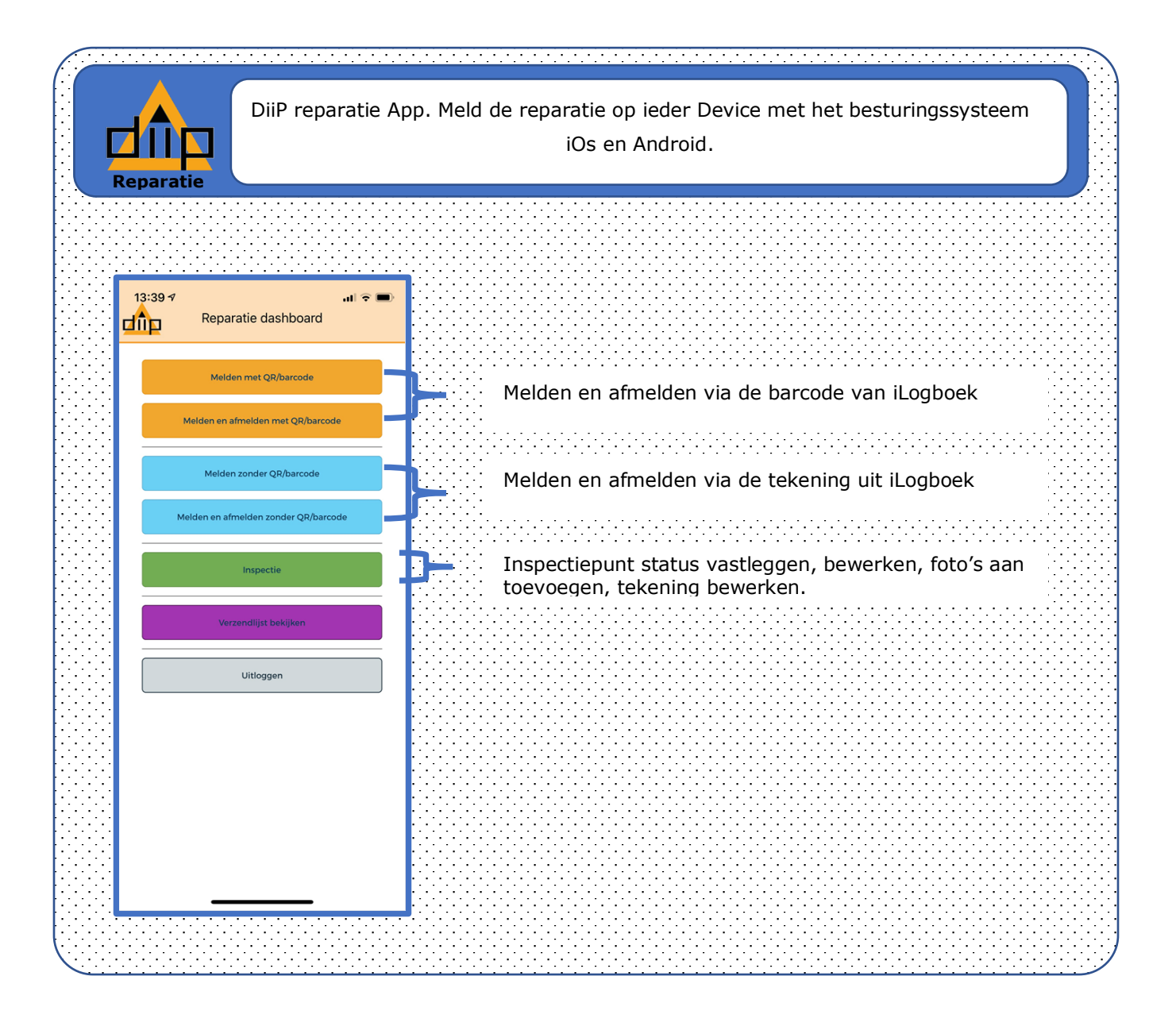

Pagina 15 van 15 van 15 bestuur van die eerste kan die bestuur van die DiiP iLogboek trainingsprogramma v3.docx

**■** DiiP B.V. € 06 533 878 35  $\blacktriangleright$  info@diip.nl Www.diip.nl

**&** Bezoekadres Noorderveemarkt 1 1621 JJ Hoorn

"Vooruitdenken is duurzaam ontzorgen"  $\Box$  Postadres

1620 AG Hoorn

Postbus 298